# SunGuide<sup>™</sup>:

# Message Arbitration System Interface Control Document

SunGuide-MAS-ICD-6.2

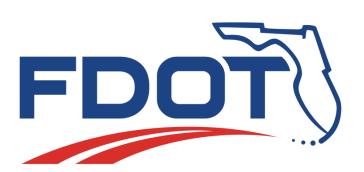

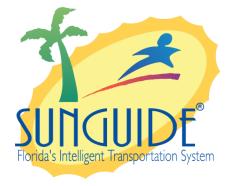

Prepared for:

Florida Department of Transportation Traffic Engineering and Operations Office 605 Suwannee Street, M.S. 90 Tallahassee, Florida 32399-0450 (850) 410-5600

March 15, 2016

|                | Document Control Panel    |         |          |  |  |  |  |  |
|----------------|---------------------------|---------|----------|--|--|--|--|--|
| File Name:     | SunGuide-MAS-ICD-6.2.doc  |         |          |  |  |  |  |  |
| File Location: | SunGuide CM Repository    |         |          |  |  |  |  |  |
| CDRL:          | 6-1                       |         |          |  |  |  |  |  |
|                | Name                      | Initial | Date     |  |  |  |  |  |
| Created By:    | Lynne Randolph, SwRI      | LAR     | 05/03/05 |  |  |  |  |  |
| Reviewed By:   | Steve Dellenback, SwRI    | SWD     | 05/05/05 |  |  |  |  |  |
|                | Steve Novosad, SwRI       | SEN     | 05/06/05 |  |  |  |  |  |
|                | Steve Dellenback, SwRI    | SWD     | 11/15/05 |  |  |  |  |  |
|                | Steve Dellenback, SwRI    | SWD     | 10/16/07 |  |  |  |  |  |
|                | Steve Dellenback, SwRI    | SWD     | 11/14/07 |  |  |  |  |  |
|                |                           |         |          |  |  |  |  |  |
| Modified By:   | Lynne Randolph, SwRI      | LAR     | 11/17/05 |  |  |  |  |  |
|                | Brandon Meiners, SwRI     | BM      | 10/3/07  |  |  |  |  |  |
|                | Meredith Moczygemba, SwRI | MRM     | 10/3/07  |  |  |  |  |  |
|                | Steve Dellenback, SwRI    | SWD     | 11/14/07 |  |  |  |  |  |
|                | Adam Hoffman, SwRI        | AGH     | 3/15/16  |  |  |  |  |  |
| Completed By:  |                           |         |          |  |  |  |  |  |

## **Table of Contents**

| 2.1       Schema                                                                                                    | 1.0.2 | 2       | v                                 |
|----------------------------------------------------------------------------------------------------|-------|---------|-----------------------------------|
| 3.1.1v       V         October 16, 2007       v         Updated for Release 3       v         3.1.2v       November 14, 2007.       v         Added "how to use this document" section       v         1.       Scope       1         1.1       Document Identification       1         1.2       Project Overview.       1         1.3       How to Use This Document       2         1.4       Related Documents       2         1.5       Contacts       3         2.       Data       4         2.1       Schema       4         2.1.1       Subsystem communication       5         2.1.2       Device subsystem communication       6         2.2       Examples       7         2.3       Subsystem Schemas       9 | Nove  | ember   | 17, 2005v                         |
| October 16, 2007       v         Updated for Release 3       v         3.1.2v       November 14, 2007.       v         Added "how to use this document" section       v         1.       Scope       1         1.1       Document Identification       1         1.2       Project Overview       1         1.3       How to Use This Document       2         1.4       Related Documents       2         1.5       Contacts       3         2.       Data       4         2.1       Schema       4         2.1.1       Subsystem communication       5         2.1.2       Device subsystem communication       6         2.2       Examples       7         2.3       Subsystem Schemas       9                         | Add   | ed nev  | v removeEvent request/responsev   |
| Updated for Release 3v3.1.2vNovember 14, 2007.vAdded "how to use this document" sectionv1.Scope11.1Document Identification11.2Project Overview11.3How to Use This Document21.4Related Documents21.5Contacts32.Data42.1Schema42.1.1Subsystem communication52.2Examples72.3Subsystem Schemas9                                                                                                    | 3.1.1 | v       |                                   |
| 3.1.2v         November 14, 2007.       v         Added "how to use this document" section       v         1. Scope       1         1.1 Document Identification       1         1.2 Project Overview.       1         1.3 How to Use This Document       2         1.4 Related Documents       2         1.5 Contacts       3         2. Data       4         2.1 Schema       4         2.1.1 Subsystem communication       5         2.1.2 Device subsystem communication       5         2.3 Subsystem Schemas       9                                                                                                    | Octo  | ber 16  | 6, 2007v                          |
| November 14, 2007.       v         Added "how to use this document" section       v         1. Scope       1         1.1 Document Identification       1         1.2 Project Overview       1         1.3 How to Use This Document       2         1.4 Related Documents       2         1.5 Contacts       3         2. Data       4         2.1 Schema       4         2.1.1 Subsystem communication       5         2.1.2 Device subsystem communication       6         2.2 Examples       7         2.3 Subsystem Schemas       9                                                                                                    | Upda  | ated fo | or Release 3v                     |
| Added "how to use this document" sectionv1.Scope11.1Document Identification11.2Project Overview11.3How to Use This Document21.4Related Documents21.5Contacts32.Data42.1Schema42.1.1Subsystem communication52.1.2Device subsystem communication62.2Examples72.3Subsystem Schemas9                                                                                                    | 3.1.2 | 2v      |                                   |
| 1.       Scope       1         1.1       Document Identification       1         1.2       Project Overview       1         1.3       How to Use This Document       2         1.4       Related Documents       2         1.5       Contacts       3         2.       Data       4         2.1       Schema       4         2.1.1       Subsystem communication       5         2.1.2       Device subsystem communication       6         2.2       Examples       7         2.3       Subsystem Schemas       9                                                                                                    | Nove  | ember   | 14, 2007v                         |
| 1.1Document Identification11.2Project Overview11.3How to Use This Document21.4Related Documents21.5Contacts32.Data42.1Schema42.1.1Subsystem communication52.1.2Device subsystem communication62.2Examples72.3Subsystem Schemas9                                                                                                    | Add   | ed "ho  | ow to use this document" sectionv |
| 1.1Document Identification11.2Project Overview11.3How to Use This Document21.4Related Documents21.5Contacts32.Data42.1Schema42.1.1Subsystem communication52.1.2Device subsystem communication62.2Examples72.3Subsystem Schemas9                                                                                                    | 1.    | Scop    | e1                                |
| 1.2Project Overview                                                                                                    |       | •       |                                   |
| 1.4Related Documents21.5Contacts32.Data42.1Schema42.1.1Subsystem communication52.1.2Device subsystem communication62.2Examples72.3Subsystem Schemas9                                                                                                    |       | 1.2     |                                   |
| 1.5Contacts32.Data42.1Schema42.1.1Subsystem communication52.1.2Device subsystem communication62.2Examples72.3Subsystem Schemas9                                                                                                    |       | 1.3     | •                                 |
| 2. Data       4         2.1 Schema       4         2.1.1 Subsystem communication       5         2.1.2 Device subsystem communication       6         2.2 Examples       7         2.3 Subsystem Schemas       9                                                                                                    |       | 1.4     | Related Documents 2               |
| 2.1       Schema                                                                                                    |       | 1.5     | Contacts 3                        |
| 2.1.1Subsystem communication                                                                                                    | 2.    | Data .  |                                   |
| 2.1.2 Device subsystem communication                                                                                                    |       | 2.1     | Schema                            |
| 2.1.2 Device subsystem communication                                                                                                    |       |         | 2.1.1 Subsystem communication     |
| 2.2Examples72.3Subsystem Schemas9                                                                                                    |       |         | 5                                 |
| -                                                                                                    |       | 2.2     | •                                 |
| 3. Notes                                                                                                    |       | 2.3     |                                   |
|                                                                                                    | 3.    | Notes   | s                                 |

# List of Figures

| Figure 1.1 - High-Level Architectural Concept | 1 |
|-----------------------------------------------|---|
| Figure 1-2 - SunGuide Developer Documentation | 2 |
| Figure 2.1 - Sample Transaction               | 8 |

# List of Acronyms

| ATMS | Advanced Traffic Management System   |
|------|--------------------------------------|
| DOT  | Department of Transportation         |
| FDOT | Florida Department of Transportation |
| IM   | Incident Management                  |
| ITS  | Intelligent Transportation Systems   |
| ITN  | Invitation to Negotiate              |
| MAS  | Message Arbitration System           |
| SwRI | Southwest Research Institute         |
| TMC  | Traffic Management Center            |
| VS   | Video Switching                      |
| VW   | Video Wall                           |
| XML  | Extensible Markup Language           |

# **REVISION HISTORY**

| Revision | Date              | Changes                                  |
|----------|-------------------|------------------------------------------|
| 1.0.0    | May 12, 2005      | Initial Release                          |
| 1.0.2    | November 17, 2005 | Added new removeEvent request/response.  |
| 3.0.0    | October 16, 2007  | Updated for Release 3                    |
| 3.0.1    | November 14, 2007 | Added "how to use this document" section |
| 6.2      | March 15, 2016    | Updated for release 6.2                  |

# 1. Scope

### 1.1 Document Identification

This Interface Control Document (ICD) describes the interface between individual SunGuide<sup>TM</sup> clients and the Message Arbitration System (MAS) subsystem and between the MAS subsystem and the associated drivers. The general base architecture of the XML communications including connection information, byte order and base transaction classes is delineated in the general ICD. This ICD defines Extensible Markup Language (XML) schemas upon which XML requests shall be based in communicating amongst the various processes. Refer to the SunGuide-General-ICD document for details regarding data transfer.

### 1.2 Project Overview

The Florida Department of Transportation (FDOT) is conducting a program that is developing SunGuide software. The SunGuide software is a set of Intelligent Transportation System (ITS) software that allows the control of roadway devices as well as information exchange across a variety of transportation agencies. The goal of the SunGuide software is to have a common software base that can be deployed throughout the state of Florida. The SunGuide software development effort is based on ITS software available from the state of Texas; significant customization of the software is being performed as well as the development of new software modules. The following figure provides a graphical view of the software to be developed:

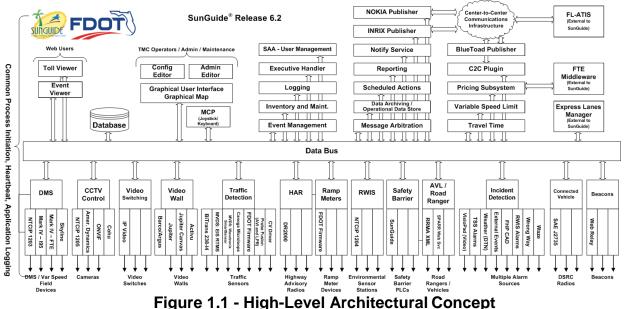

### 1.3 How to Use This Document

The ICDs describe the specific interface between two SunGuide subsystems or between a SunGuide subsystem and a SunGuide driver. The relationship of appropriate documents is shown in the Figure 1-2.

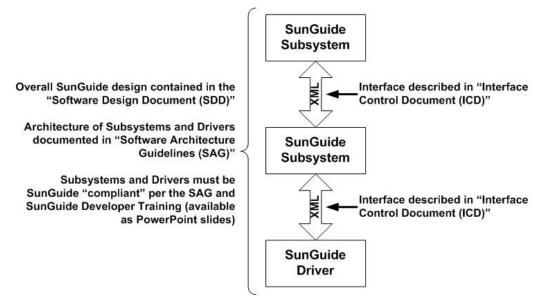

Figure 1-2 - SunGuide Developer Documentation

This document describes an *internal* SunGuide interface. The interface described is between two SunGuide compliant processes. The reader should review the following document to gain an understanding of how SunGuide compliant application is created (this will vary if the application is a driver or subsystem):

#### SunGuide Software Architecture Guidelines (SAG)

The SAG describes what needs to be included in a SunGuide application to assure that it will work cooperatively in the SunGuide environment. Once the SAG is reviewed, the following document should be reviewed:

### SunGuide Software Design Document (SDD)

The SDD will provide an understanding of how individual components of SunGuide were designed. Finally the ICD, along with the associated schema should be reviewed to determine what data needs to be exchanged on the interface being defined in this document.

Additionally, a SunGuide "Developer Training" class is available that provides the students with an introduction into developing SunGuide processes. The SunGuide source code repository has a generic subsystem and a generic driver available that can be used as the basis for developing a new application.

### 1.4 Related Documents

The following documents were used to develop this document:

- FDOT Scope of Services: *BDQ69*, *Standard Written Agreement for SunGuide Software Support, Maintenance, and Development, Exhibit A: Scope of Services.* July 1, 2010.
- Notice to Proceed: Letter to Southwest Research Institute<sup>®</sup> (SwRI<sup>®</sup>) for BDQ69, July 1, 2010.
- SunGuide Project website: <u>http://sunguidesoftware.com</u>.

## 1.5 Contacts

The following are contact persons for the SunGuide software project:

- Fred Heery, ITS Section, Traffic Engineering and Operations Office Central Office, <u>fred.heery@dot.state.fl.us</u>, 850-410-5606
- Derek Vollmer, ITS Section, Traffic Engineering and Operations Office Central Office, Derek.Vollmer@dot.state.fl.us, 850-410-5615
- Clay Packard, Atkins Project Manager, clay.packard@dot.state.fl.us, 850-410-5623
- David Chang, Atkins Project Advisor, <u>david.chang@dot.state.fl.us</u>, 850-410-5622
- Tucker Brown, SwRI Project Manager, tbrown@swri.com, 210-522-3035
- Roger Strain, SwRI Software Project Manager, rstrain@swri.org, 210-522-6295

# 2. Data

The following sections detail the XML transactions that can be exchanged between client and server applications.

### 2.1 Schema

The schemas for these transactions may be located in the Schemas directory. The objects directory contains common data schemas that are used by the various requests, messages, and responses.

mas

- messages
  - queueChangedMsg.xsd
  - o queueFailureMsg.xsd
  - queueStateChgMsg.xsd
  - queueUpdateMsg.xsd
  - removeOwnerMsg.xsd
- objects
  - o message.xsd
  - o queue.xsd
- requests
  - addMsgReq.xsd
  - blankQueueReq.xsd
  - changeMsgPriorityReq.xsd
  - getQueueMsgReq.xsd
  - o getQueueReq.xsd
  - mergeMsgReq.xsd
  - modifyMsgReq.xsd
  - removeEventReq.xsd
  - removeMsgReq.xsd
  - resendMsgReq.xsd
  - retrieveDataReq.xsd
  - o subscribeReq.xsd
  - unmergeMsgReq.xsd
- responses
  - o addMsgResp.xsd
  - o blankQueueResp.xsd
  - changeMsgPriorityResp.xsd
  - getQueueMsgResp.xsd
  - getQueueResp.xsd
  - mergeMsgResp.xsd
  - modifyMsgResp.xsd
  - removeEventResp.xsd
  - removeMsgResp.xsd
  - resendMsgResp.xsd
  - o retrieveDataResp.xsd

- o subscribeResp.xsd
- unmergedMsgResp.xsd

Requests may be sent from a client to a subsystem or from a subsystem to a driver. Responses may be sent from a driver to a subsystem or a subsystem to a client. A message can be sent from any process to another process.

#### 2.1.1 Subsystem communication

Initial communication to a subsystem is described in the general ICD. For MAS, the list of queues in the system can be retrieved from the database on startup. Once a client has initiated the connection to MAS, the following requests may be made:

- Messages may be added to queues whether they exist on startup or not,
- Existing messages may be modified or removed,
- Two unmerge messages in a queue may be merged together,
- Two merged messages in a queue may be unmerged,
- A queue may be blanked, or
- A queue or the list of queues may be retrieve.

The following table shows the various subscriptions a client may request. The last column shows the XML updates that will be received if a client has subscribed to this data.

| Subscription | Description                                                          | Updates Received    |
|--------------|----------------------------------------------------------------------|---------------------|
| queueData    | Receive the entire updated queue.                                    | queueChangedMsg     |
| queueNotice  | Receive notification that a queue has been updated.                  | queueUpdateMsg      |
| queueState   | Receive notification that the status of a queue has changed.         | queueStateChgMsg    |
| queueFailure | Receive notification that a device queue message has failed.         | queueFailureMsg     |
| userData     | Receive notification that user<br>permissions have been<br>modified. | updateSystemDataMsg |

#### 2.1.2 Device subsystem communication

MAS must communicate with other subsystems to send the appropriate device requests. Upon startup, MAS uses data in the config file to establish a connection to the subsystem and determine which requests should be sent.

| <drivers<br><drivers<br><identifier>dms</identifier><br/><host>lovelace</host><br/><port>8009</port><br/><resourcetype>dms</resourcetype><br/><providertype>dms</providertype><br/><msgclassname>multiMsg</msgclassname><br/><package>gov.its.mas.xml.dms</package><br/><sendreqclassname>sendMsgReq</sendreqclassname><br/><sendrespclassname>sendMsgResp</sendrespclassname><br/><terminatereqclassname>terminateMsgReq</terminatereqclassname><br/><terminatereqclassname>terminateMsgResp<br/><username>MasUser</username><br/><password>encryptedPassword</password><br/><pageseperator>[np]</pageseperator></terminatereqclassname></drivers<br></drivers<br> |
|----------------------------------------------------------------------------------------------------|
|                                                                                                    |
|                                                                                                    |

The following table shows the correspondence between the config file items and their usage in MAS.

| Config item  | Description                                                                            | Usage in MAS                                                  |
|--------------|----------------------------------------------------------------------------------------|---------------------------------------------------------------|
| identifier   | Name of the subsystem to which MAS must connect.                                       | Used for the providerName in requests to the subsystem.       |
| host         | Host for connecting to this<br>subsystem, most often this is the<br>host for Data Bus. | Used in initial connection and reconnection to the subsystem. |
| port         | Port for connecting to this<br>subsystem, most often this is the<br>port for Data Bus. | Used in initial connection and reconnection to the subsystem. |
| resourceType | Name of the type of resource or device.                                                | Used for the resourceType in requests to the subsystem.       |
| providerType | Type of provider this subsystem is.                                                    | Used for the providerType in requests to the subsystem.       |

| Config item            | Description                                                                                                    | Usage in MAS                                                                             |
|------------------------|----------------------------------------------------------------------------------------------------|------------------------------------------------------------------------------------------|
| msgClassName           | The class in MAS that will be<br>created for a message being sent<br>to this subsystem.                                                    | For any subsystem, this class<br>must exist in MAS in the package<br>(see below).        |
| package                | The package in MAS where the messages, send and terminate requests are placed.                                                             | Used to create the appropriate class.                                                    |
| sendReqClassName       | The class in MAS that will be<br>created for a send request being<br>sent to this subsystem.                                               | For any subsystem, this class<br>must exist in MAS in the package<br>(see above).        |
| sendRespClassName      | The class in MAS that will be<br>created for a send response<br>received from this subsystem.                                              | For any subsystem, this class<br>must exist in MAS in the package<br>(see above).        |
| terminateReqClassName  | The class in MAS that will be<br>created for a terminate request<br>being sent to this subsystem.                                          | For any subsystem, this class<br>must exist in MAS in the package<br>(see above).        |
| terminateRespClassName | The class in MAS that will be<br>created for a terminate response<br>received from this subsystem.                                         | For any subsystem, this class<br>must exist in MAS in the package<br>(see above).        |
| username               | User name to be used when<br>authenticating. Must be a valid<br>user in the database with<br>appropriate permissions for the<br>subsystem. | Used to authenticate to the subsystem.                                                   |
| password               | Encrypted password for the username above.                                                                                                 | Used to authenticate to the subsystem.                                                   |
| pageSeperator          | The page separator character for this driver.                                                                                              | Used for determining the new<br>page character used when<br>merging two messages in MAS. |

## 2.2 Examples

For example, if a client wishes to add a message to a device, the client sends an addMsgReq to the subsystem. Since MAS has no knowledge of what devices are in the system, an addMsgReq should succeed provided the message conforms to the schema. The highest priority message is sent to the appropriate subsystem for display on the device.

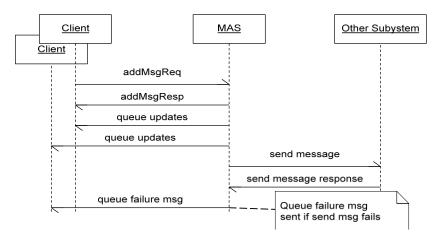

Figure 2.1 - Sample Transaction

The tables below show which requests can be sent from client to subsystem. Requests and responses that are sent to and received from other subsystems for device control will depend upon the other subsystems. The responses sent from subsystem to client are also specified. Messages are sent instead of requests when a response is not required.

### 2.3 Subsystem Schemas

### FC (From client), TC (To client), TD (To driver), FD (From driver)

| Usage Description                                                                                                    | Requests             | FC | Responses             | TC | Messages | FC | TC |
|----------------------------------------------------------------------------------------------------|----------------------|----|-----------------------|----|----------|----|----|
| Used to add a new message to the system.                                                                                    | addMsgReq            | Х  | addMsgResp            | X  |          |    |    |
| Used to remove all<br>messages from a<br>device queue. This<br>results in the device's<br>display being blanked<br>as well. | blankQueueReq        | Х  | blankQueueResp        | X  |          |    |    |
| Used to modify the priority of an existing message.                                                                         | changeMsgPriorityReq | Х  | changeMsgPriorityResp | Х  |          |    |    |
| Used to retrieve the<br>full text of a queue<br>message.                                                                    | getQueueMsgReq       | Х  | getQueueMsgResp       | Х  |          |    |    |
| Used to retrieve the queue for a device.                                                                                    | getQueueReq          | Х  | getQueueResp          | X  |          |    |    |
| Used to merge two<br>messages in a device's<br>queue.                                                                       | mergeMsgReq          | Х  | mergeMsgResp          | X  |          |    |    |
| Used to modify the text of an existing message.                                                                             | modifyMsgReq         | X  | modifyMsgResp         | Х  |          |    |    |

| Usage Description                                                                                                    | Requests        | FC | Responses        | TC | Messages | FC | TC |
|----------------------------------------------------------------------------------------------------|-----------------|----|------------------|----|----------|----|----|
| Used to remove all<br>messages for a<br>particular event id.                                                                                                 | removeEventReq  | Х  | removeEventResp  | X  |          |    |    |
| Used to remove a<br>message from the<br>queue.                                                                                                    | removeMsgReq    | Х  | removeMsgResp    | X  |          |    |    |
| Used to resend the<br>message for a device<br>queue. If the queue is<br>blank, this results in a<br>terminate being sent to<br>the appropriate<br>subsystem. | resendMsgReq    | X  | resendMsgResp    | X  |          |    |    |
| Used to subscribe to<br>updates from the<br>system. Data includes<br>device status, device<br>configuration data, and<br>users.                              | retrieveDataReq | X  | retrieveDataResp | X  |          |    |    |
| Used to subscribe to<br>updates from the<br>system.                                                                                                    | subscribeReq    | X  | subscribeResp    | X  |          |    |    |
| Used to unmerge two<br>messages in a device's<br>queue.                                                                                                    | unmergeMsgReq   | X  | unmergeMsgResp   | X  |          |    |    |

| Usage Description                                                                                  | Requests | FC | Responses | TC | Messages         | FC | TC |
|----------------------------------------------------------------------------------------------------|----------|----|-----------|----|------------------|----|----|
| Used to send the<br>updated queue to any<br>clients who have<br>subscribed.                        |          |    |           |    | queueChangedMsg  |    | Х  |
| Used to send a failure<br>notification to the<br>client when a send to<br>device has failed.       |          |    |           |    | queueFailureMsg  |    | Х  |
| Used to send an update<br>of the queue's state<br>(failed, completed,<br>pending).                 |          |    |           |    | queueStateChgMsg |    | Х  |
| Used to inform a client<br>that a queue has<br>changed (does not<br>contain the changed<br>queue). |          |    |           |    | queueUpdateMsg   |    | Х  |
| Removes all messages<br>owned by a particular<br>owner.                                            |          |    |           |    | removeOwnerMsg   | Х  |    |

# 3. Notes

Information about XML and schemas can be found at the World Wide Web Consortium (W3) website at <u>http://www.w3.org</u>.